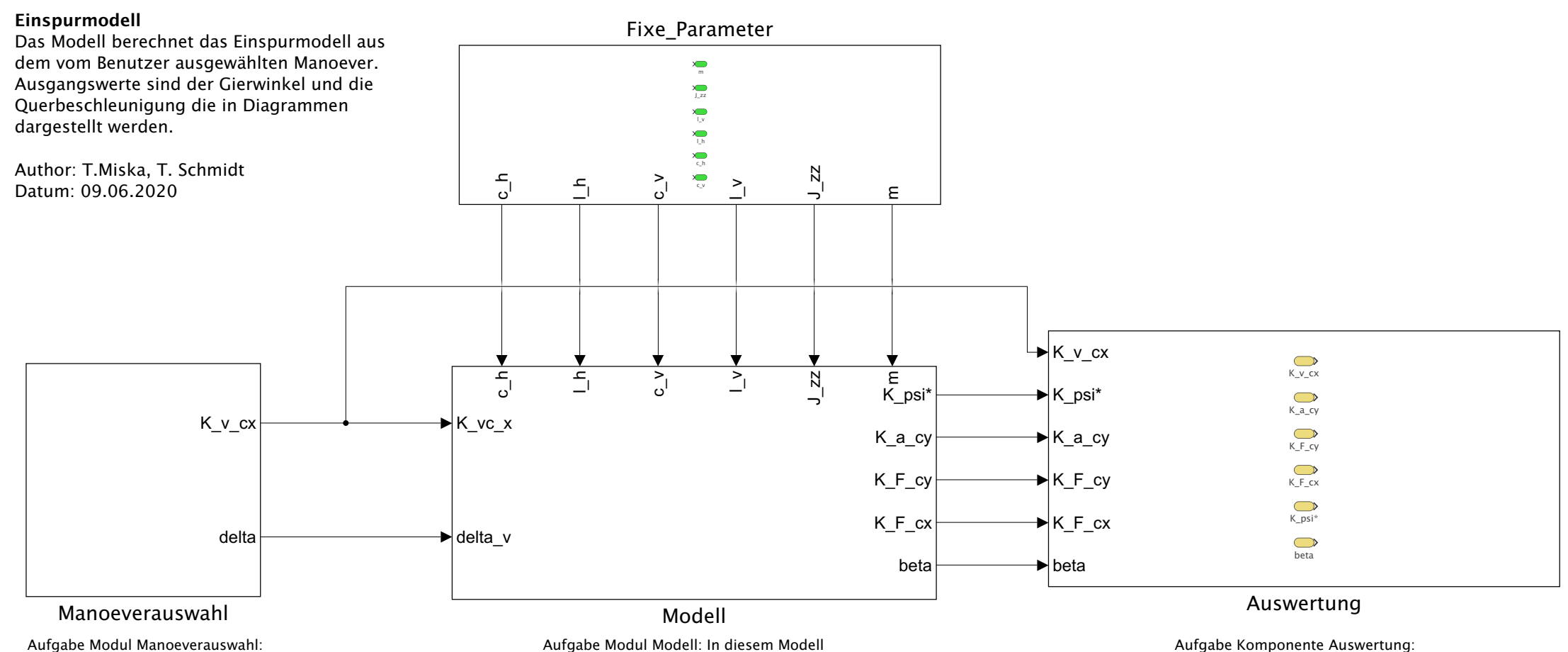

Hier werden die berechneten Werte ausgewertet und in Diagrammen

dargestellt.

Aufgabe Modul Manoeverauswahl: Hier wird das Manoever vom Benutzer ausgewählt, sowie die Parameter mit der Auswahl ueberprueft.

Aufgabe Modul Modell: In diesem Modell erfolgt die Berechnung und Simulation des Einspurmodells anhand der Einfangswerte Geschwindigkeit und Lenkwinkel. Ausgangswerte sind der Gierwinkel und die Querbeschleunigung.